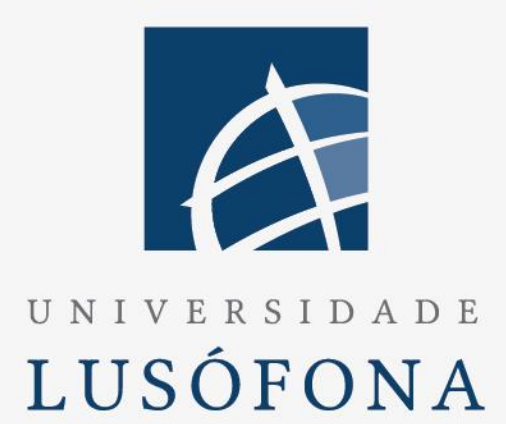

# Aplicação para Monitorização e Controlo de Drones

# **Trabalho Final de Curso**

Relatório Final

Nome do Aluno: Rúben Alexandre Delgado Cardoso Nome do Orientador: Professor Auxiliar João Pedro Leal Abalada de Matos Carvalho Trabalho Final de Curso | LEI

www.ulusofona.pt

# **Direitos de cópia**

Mapas Multiespectrais e suas aplicações para drones, Copyright de Tiago Filipe Lopes Fontes, ULHT.

A Escola de Comunicação, Arquitectura, Artes e Tecnologias da Informação (ECATI) e a Universidade Lusófona de Humanidades e Tecnologias (ULHT) têm o direito, perpétuo e sem limites geográficos, de arquivar e publicar esta dissertação através de exemplares impressos reproduzidos em papel ou de forma digital, ou por qualquer outro meio conhecido ou que venha a ser inventado, e de a divulgar através de repositórios científicos e de admitir a sua cópia e distribuição com objectivos educacionais ou de investigação, não comerciais, desde que seja dado crédito ao autor e editor.

# ÍNDICE

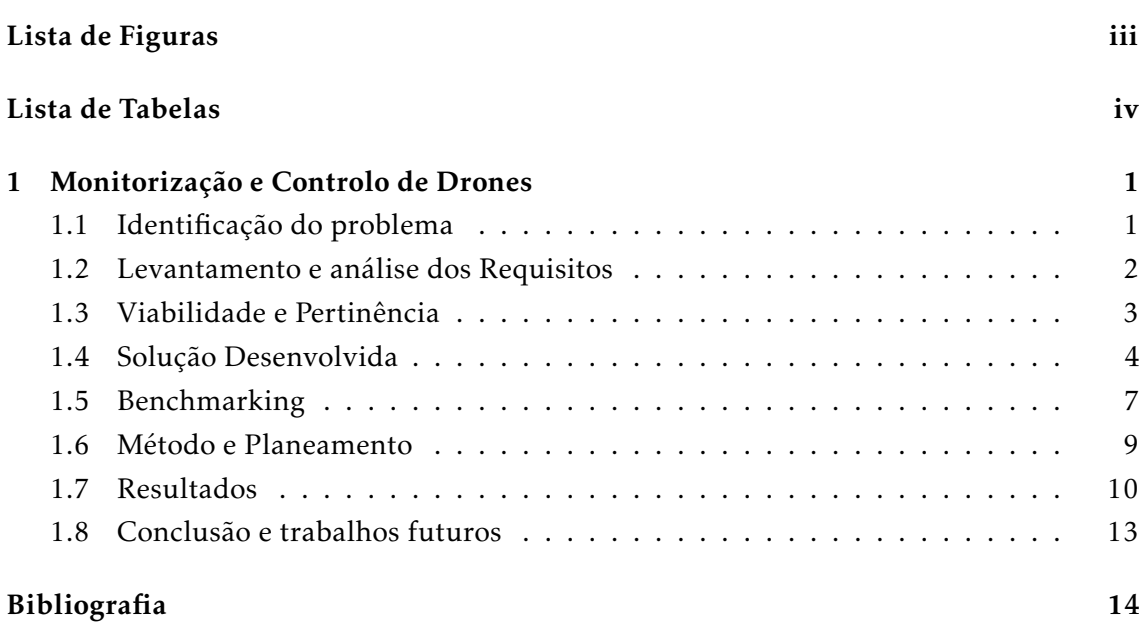

# LISTA DE FIGURAS

<span id="page-3-0"></span>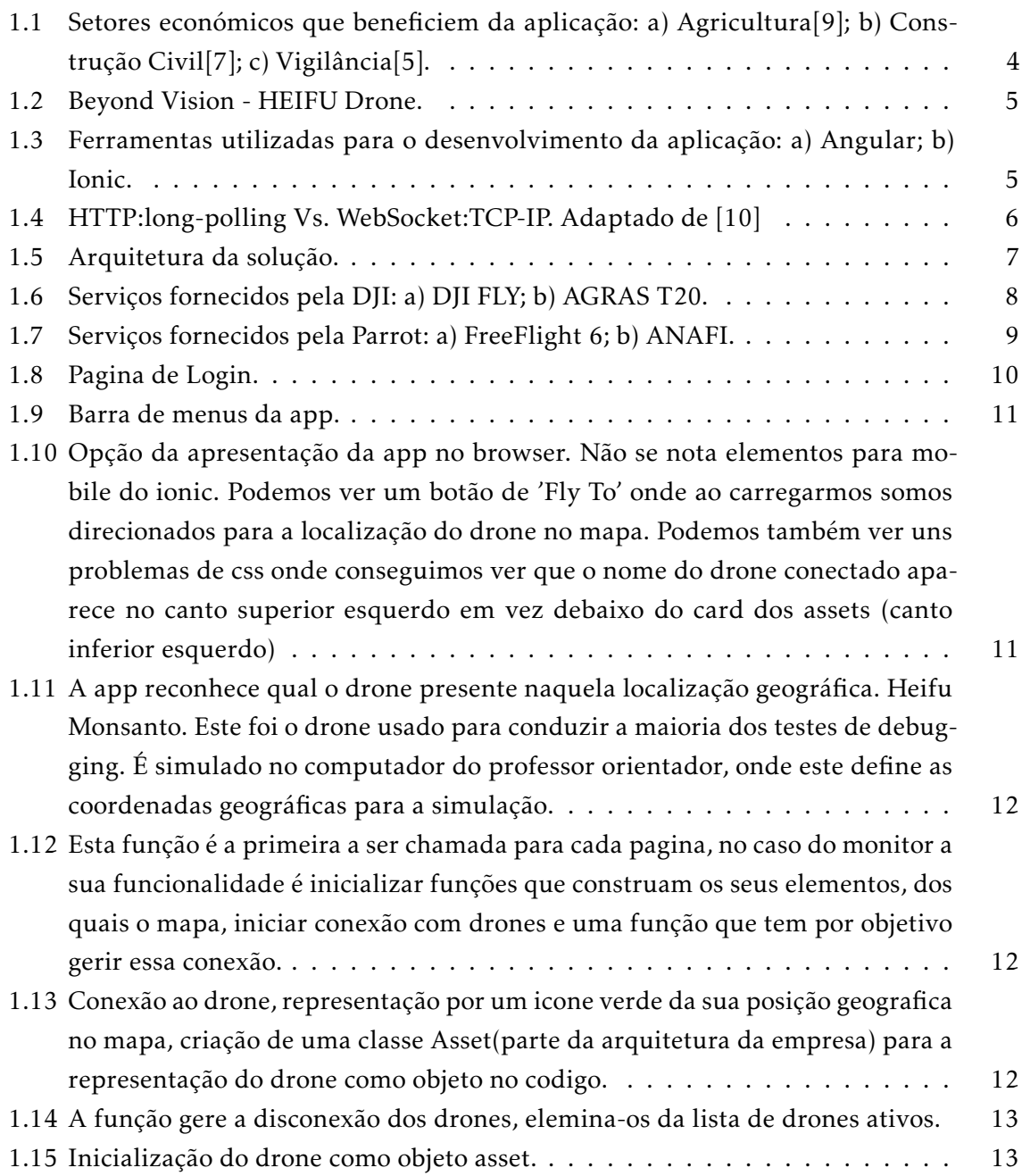

# LISTA DE TABELAS

<span id="page-4-0"></span>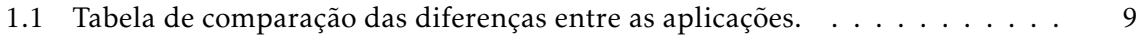

# Resumo

Nos dias que correm é cada vez mais necessária e complexa a atividade de gestão de recursos nos diferentes setores económicos, para que se diminua os gastos monetários, de recursos naturais e que num todo facilite o trabalho do ser humano. Uma das formas de abordar a solução para os derivados problemas que possam surgir seria o planeamento prévio para uma solução mais exata e concisa. É sobre este conceito e forma de planear e projetar uma solução para depois aplicar-se no mundo real que gira à volta este TFC. A criação de uma Aplicação mobile Open-source capaz de controlar um Drone em qualquer parte do mundo com acesso a internet(sendo também possível correr a aplicação em offline em determinadas situações) e fazer a Monitorização do seu deslocamento através de uma Câmara incorporada, de modo a dar ao usuário uma melhor perspetiva sobre as ações a tomar no terreno de forma a Minimizar riscos para a saúde humana e a Diminuir os custos. Este projeto enquadra-se no âmbito da unidade curricular de Trabalho de Final de Curso. Esta unidade curricular requer o desenvolvimento de um projeto que será desenvolvido ao longo do ano letivo, havendo várias etapas intercaladas onde serão feitas entregas que demonstrem o desenvolvimento do projeto.

Palavras-chave: Aplicação mobile, Open-souce, Drone, Monitorização, Câmara incorporada, Minimizar riscos, Diminuir os custos

# **ABSTRACT**

Nowadays it is increasingly necessary and complex the activity of resource management in the different economic sectors, so that the monetary and natural resources expenses are reduced and that as a whole it facilitates the work of the human being. One way of approaching the solution to the related problems that may arise would be to plan ahead for a more accurate and concise solution. It is about this concept and way of planning and designing a solution and then applying it in the real world that revolves around this TFC. The creation of an Open-source Mobile Application capable of controlling a Drone anywhere in the world with internet access (it is also possible to run the application offline in certain situations) and do the Monitoring of its displacement through a Built-in camera, from in order to give the user a better perspective on the actions to be taken in the field in order to Minimize risks to human health and Decrease costs. This project falls within the scope of a third year curricular unit necessary to finish the degree. This curricular unit requires the development of a project that will be developed throughout the school year, with several stages interspersed where deliveries will be made that demonstrate the development of the project.

Keywords: Mobile Application, Drone, Monitoring, Built-in camera, Minimize risks, Decrease costs

C a p í t u l o  $\Omega$ 1 APÍTUL

# <span id="page-7-0"></span>MONITORIZAÇÃO E CONTROLO DE DRONES

### 1.1 Identificação do problema

O setor agrícola tem enfrentado muitos desafios económicos a nível de produtividade e eficácia de custos, bem como uma crescente escassez de mão de obra, em parte devido ao despovoamento das áreas rurais com a migração de mão de obra jovem para as grandes cidades. O aumento da produtividade em paralelo com a diminuição dos custos de produção requerem que haja uma melhor forma de inspecionar grandes áreas de terreno agrícola em curtos períodos de tempo que não sejam tão dependentes de mão de obra e de maneira a que se possam detetar, identificar e quantificar agentes patológicos que estejam a por em risco a saúde do cultivo, que de uma forma ou de outra venham a implicar uma possível interrupção comercial, o aumento de custos desnecessários ou até mesmo riscos à saúde humana. A ação de constante vigilância do campo é notoriamente importante, pelos fatores já referenciados, mas também por ser necessário que exista uma forma para os agricultores conseguirem averiguar de forma contínua os seus cultivos sem que necessariamente tenham que estar presentes no campo, podendo fazer isto em qualquer lugar do mundo com acesso a internet. Isto torna a app mais versátil a diferentes tipos de situações e mais fácil de manusear que os equipamentos atualmente presentes no mercado, visto que procedemos ao uso de uma ferramenta familiar que é usada no dia a dia de todos nós (smartphone) não sendo necessário aos agricultores aprenderem uma nova tecnologia e a adquirir novos equipamentos dispendiosos e difícil de manusear. A app acaba por ser tão versátil que pode ser usada em contexto de supervisão de infraestruturas, construção de edifícios possibilitando uma visão aérea/periférica ao utilizador de modo a poder encontrar riscos e minimizar possíveis erros no local da construção, e ainda como drone para vigiar propriedade privada sendo possível este ser controlado por um guarda/segurança.

<span id="page-8-0"></span>A aplicação em causa é suportada pela empresa Beyond Vision[9], tendo sido estabelecida uma parceria com o fundamento do desenvolvimento da app mobile em contexto do TFC e empresarial.

# 1.2 Levantamento e análise dos Requisitos

Na fase inicial deste projeto houve algum tempo que serviu para discutirmos sobre o que requisitos haveriam de se implementar no front-end da aplicação, para que esta respondesse às necessidades dos nossos utilizadores e cumprisse a íntegra a visão que tínhamos projetado sobre o seu estado final. Decidiu-se assim apresentar os requisitos em três formas: os não funcionais, os técnicos, e os funcionais. Enumera-se a seguir o resultado da recolha de requisitos.

#### Requisitos não funcionais:

- A aplicação deverá ter um impacto positivo com os agricultores, tornando-os mais eficaz no seu trabalho, nomeadamente alcançar locais em campos agrícolas muito extensos em breves minutos.
- A aplicação deverá ajudar companhias de construção civil a averiguarem/terem acesso a panoramas aéreos sobre construção que seriam impossíveis ao ser humano.
- A aplicação deverá ajudar agências de segurança/vigilância a realizarem o seu trabalho quotidiano, nomeadamente a localizar possíveis falhas de segurança no perímetro.
- A aplicação deverá reduzir os custos de desperdícios em recursos dos agricultores.
- A aplicação deverá reduzir os riscos de segurança nas companhias de construção civil.

#### Requisitos técnicos:

- A aplicação deverá ser acedida via smartphone.
- O smartphone deverá ter uma conexão à internet.
- A aplicação deverá conseguir aceder e recolher dados à Base de Dados.
- A aplicação deverá conseguir transmitir e receber informação processada pelo backend.
- A aplicação deverá conseguir estabelecer conexão a qualquer drone na nossa rede de drones.

<span id="page-9-0"></span>• A aplicação deverá conseguir transmitir comandos que deverão ser processados pelo back-end e executados pelo drone.

#### Requisitos funcionais:

- Deverá ser possível efetuar um login com uma conta pré-criada.
- Após efetuado o login deverá ser redirecionado para a página de monitorização com um mapa-mundo.
- Dentro da página de monitorização deverá ser possível pesquisar e conectar a um drone que esteja disponível.
- deverá ser possível averiguar algumas informações sobre o drone tais como o nível de bateria e a localização GPS.
- Após a conexão com um drone deverá ser redirecionado para a página de controlo do drone selecionado.
- Dentro da página de controlo deverá ser possível averiguar mais informações sobre o drone, tais como altitude, velocidade, orientação cardeal entre outras.
- Na página de controlo deverá ser possível ver um livestream da câmera do drone se este estiver equipado com tal.
- Na página de controlo deverá ser possível mandar o drone fazer um take-off.
- Após o take-off ter sido inicializado deverá ser possível controlar a direção orientação do voo do drone assim como também a altitude e velocidade do mesmo, esta acção será feita através de dois controlos analógicos que se apresentam nos cantos do ecrã do dispositivo smartphone.
- Deverá ser possível fazer uma operação de landing do drone caso o terreno onde este se encontre seja apropriado.
- Deverá ser possível fazer uma operação de Return no drone, onde este voltará ao local original de descolagem.

# 1.3 Viabilidade e Pertinência

Em termos de viabilidade do projeto temos garantia que este não se fique por um mero trabalho académico visto que existe um espaço no mercado a ser explorado, onde é necessária uma aplicação com as mesmas características que a nossa. A garantia é dada pela cooperação com a empresa Beyond Vision[9] num dos seus projetos Beyond Skyline e pela existência de clientes interessados no produto até mesmo um projeto europeu o

<span id="page-10-0"></span>AFarCloud[2]. Em termos de pertinência a app tem com objetivo principal ajudar, auxiliar e complementar o trabalho de agricultores de forma a que estes possam tomar decisões mais informadas sobre os seus cultivos ajudando a reduzir o desperdício de recursos naturais, diminuir os custos de produção e aumentar a eficácia de todo o processo agrícola como um todo. Umas das vantagens desta app é que ela pode ser usada de forma mais flexível podendo ser adaptada a outros tipos de setores como o da segurança na vigilância de território ou o setor da construção civil onde seja necessário ver a construção por outros ângulos onde se possa detetar falhas na qualidade da infraestrutura e perigo para os trabalhadores.

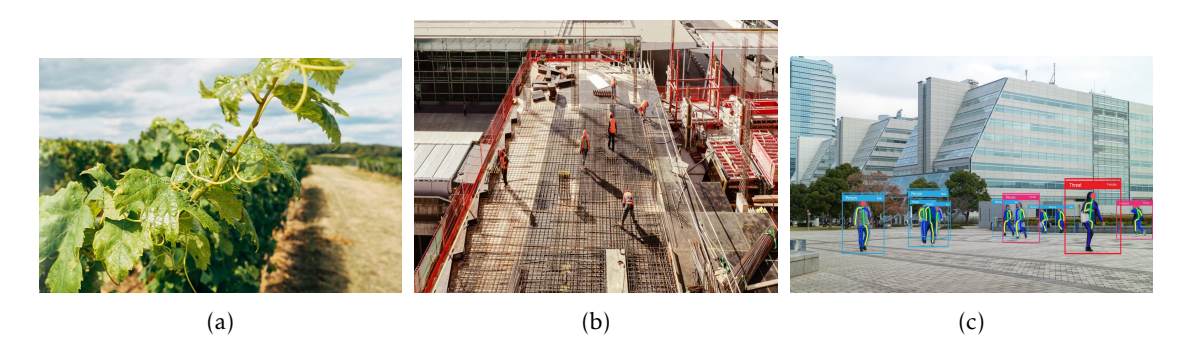

Figura 1.1: Setores económicos que beneficiem da aplicação: a) Agricultura[9]; b) Construção Civil[7]; c) Vigilância[5].

## 1.4 Solução Desenvolvida

A solução que se propõem consiste no desenvolvimento de uma app mobile que seja capaz de controlar manualmente qualquer drone disponível na nossa rede de drones, esta estabelece uma ligação através de websockets[11] com um servidor que envia dados diretamente para os drones.

Os drones por sua vez recebem os dados que foram enviados pela app no smartphone através de uma ligação com o servidor, executam as ordens que lhes foram dadas e por fim enviam de volta dados através do servidor para o smartphone, de modo a que nos possamos atualizar as informações do drone no ecrã do nosso usuário. O ecrã principal da app, consiste num mapa do género google maps, onde podemos ver os drones disponíveis para serem acionados representados por ícones na sua exata localização geográfica. Ao dar um click sobre o ícone do drone desejado, este mostra um menu com as informações relevantes em relação a essa máquina em particular, tais como nivél de bateria, peso, velocidade, acelaração, altitude, orientação cardeal e localização geográfica, é nos apresentada também uma janela que transmite em livestreaming as imagens/vídeo capturados por uma câmara incorporada no drone. Tecnologias necessárias para o desenvolvimento deste projecto:

<span id="page-11-0"></span>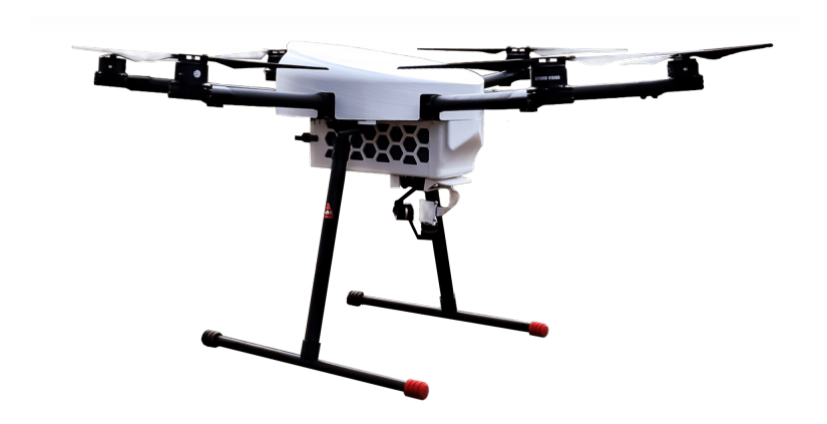

Figura 1.2: Beyond Vision - HEIFU Drone.

- Angular plataforma para criação de aplicações web de código-fonte baseada em TypeScript
- Ionic um SDK de código aberto completo para o desenvolvimento de aplicativos móveis híbridos.
- WebSockets um canal de comunicação bidirecional full-duplex que opera sobre HTTP por meio de uma única conexão de socket TCP/IP.

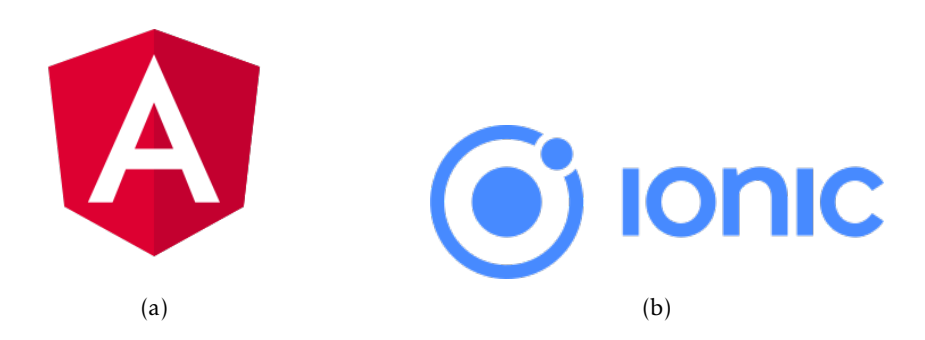

Figura 1.3: Ferramentas utilizadas para o desenvolvimento da aplicação: a) Angular; b) Ionic.

A decisão da utilização de Angular[3] e Ionic[4], fundamenta-se principalmente por serem ambas utilizadas já dentro do projeto da empresa na qual o TFC encontra-se em parceria, mas também por se tratarem de tecnologias bastante recentes, robustas e versáteis, sendo capazes de se alterar facilmente código sem que se prejudique toda a aplicação, adicionar ou remover requisitos da app de uma forma mais dinâmica. O Angular é uma framework bastante usada nos dias de hoje para a construção de aplicações web e sendo uma plataforma recente é muito mais poderosa e competitiva em relação a outro

<span id="page-12-0"></span>tipo de framewrorks usadas para o desenvolvimento do mesmo tipo de aplicações. O Ionic permite-nos transformar o source code desenvolvido em AngularJS numa aplicação mobile, conseguimos desta forma desenvolver a aplicação como uma web application e transformá-la de uma forma fácil e dinâmica numa aplicação nativa ao smartphone tendo esta acesso a todas as funcionalidades do dispositivo onde venha a ser corrida. A utilização de WebSockets[11] surgio pela natureza da aplicação em si requerer que os dados entre o cliente e o drone sejam enviados e recebidos o mais rapidamente possível. Para que isto ocorra é necessário contornarmos as desvantagens da lentidão do long-polling no protocolo HTTP e conseguirmos estabelecer uma via direta bidirecional de troca de dados entre cliente-servidor-drone através de WebSockets[8].

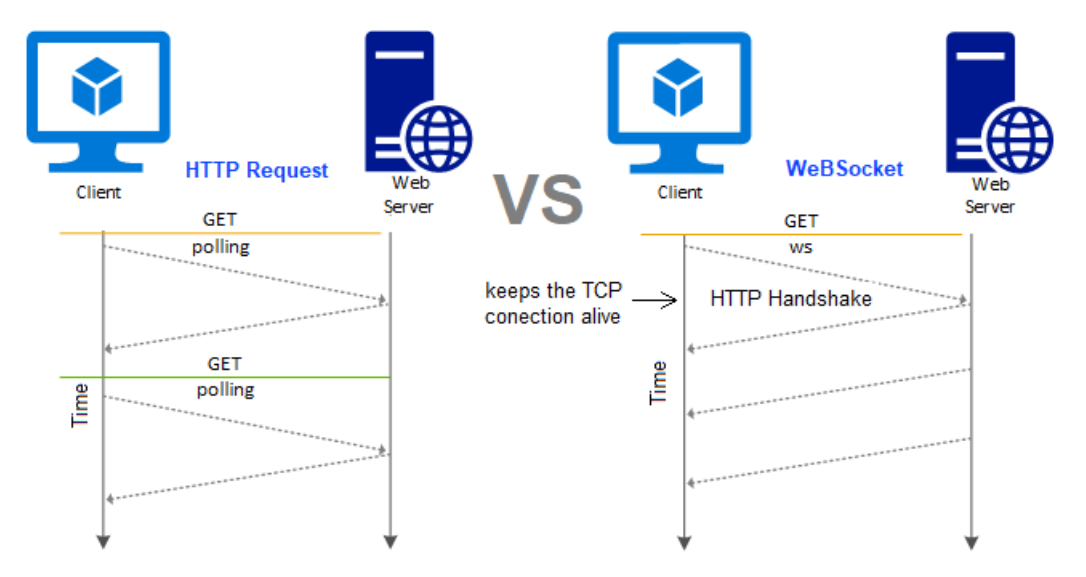

Figura 1.4: HTTP:long-polling Vs. WebSocket:TCP-IP. Adaptado de [10]

Os WebSockets utilizam o protocolo HTTP como mecanismo de transporte inicial, após terem estabelecido contacto estes mantem a ligação TCP ativa depois da resposta HTTP ter sido recebida. É uma tecnologia muito mais benéfica e apropriada para a construção de aplicações em tempo real como a nossa.

A seguir pode-se averiguar a arquitetura da solução. É necessário ter em conta que este TFC foi feito no âmbito de um projeto empresarial da Beyond Vision, onde o autor é um dos contribuintes entre muitos neste projeto. Existem também dois outros alunos de TFC que estão a contribuir para o desenvolvimento da plataforma em conjunto com o autor deste relatório. A parte pela qual o autor deste TFC é responsavél, encontra-se dentro do retângulo vermelho na figura 1.4. Relativamente aos outros campos do frontend são da responsabilidade de colegas de outros TFC's. Todo o trabalho prático realizado encontra-se dentro do âmbito de front-end, não tendo acesso a qualquer outra parte da arquitetura apresentada.

<span id="page-13-0"></span>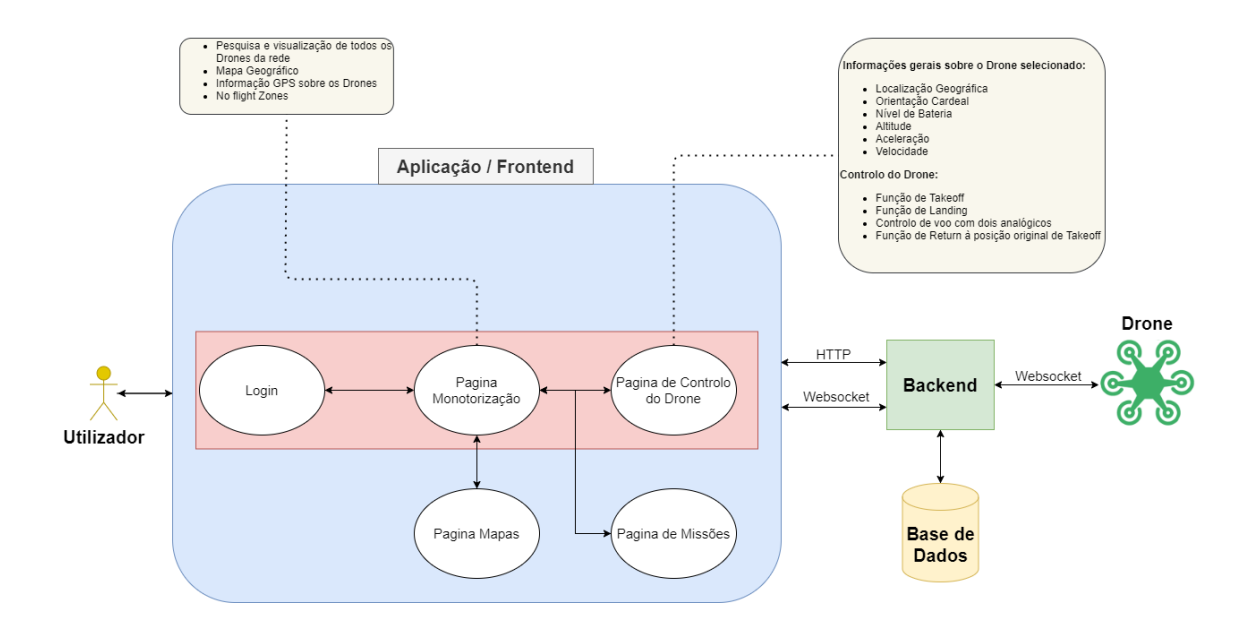

Figura 1.5: Arquitetura da solução.

#### 1.5 Benchmarking

De momento não se encontram disponíveis em open source apps deste género, as que existem pertencem a outras empresas e não têm a mesma versatilidade que a nossa aplicação na abordagem à resolução dos problemas do nosso publico alvo, por sua vez as empresas atuais não partilham o código ou apenas vendem software por preços elevados, pretendemos assim com que este seja o primeiro projeto que vai disponibilizar o código para que outras pessoas o possam utilizar de forma benéfica, para ajudar agricultores e o próprio meio ambiente. Os principais competidores são a DJI[1], uma empresa chinesa que desenvolve drones e software de controlo e a Parrot[6] uma empresa Francesa criadora de drones.

DJI(Shenzhen DJI Sciences and Technologies Ltd.) - DJI é uma fabricante e líder mundial de veículos aéreos comerciais não tripulados (drones) para fotografia aérea e videografia fundada por Frank Wang (Wang Tao). A empresa também projeta e fabrica câmaras de ação, estabilizadores de câmara, plataformas de voo, sistemas de propulsão e sistemas de controle de voo.

A DJI é a líder de mercado na indústria de drones civis, respondendo a cerca de 70% [13] do mercado mundial de drones em março de 2020. A tecnologia de câmara incorporada num drone nos produtos da empresa, é amplamente utilizada nas indústrias da música, televisão e cinema. Os produtos da empresa também têm sido usados por militares e forças policiais, bem como por grupos terroristas, com a empresa tomando medidas para limitar o acesso a estes últimos. As instituições governamentais dos EUA emitiram declarações desencorajando o uso interno de produtos DJI. Em 2020, muitos países ao redor do mundo usaram drones DJI para conter a propagação de Covid-19. Em outubro

<span id="page-14-0"></span>de 2020, o Departamento de Justiça dos Estados Unidos proibiu o uso de dinheiro federal para comprar produtos DJI. O principal produto da empresa que faria concorrência à nossa aplicação seria o software DJI FLY.

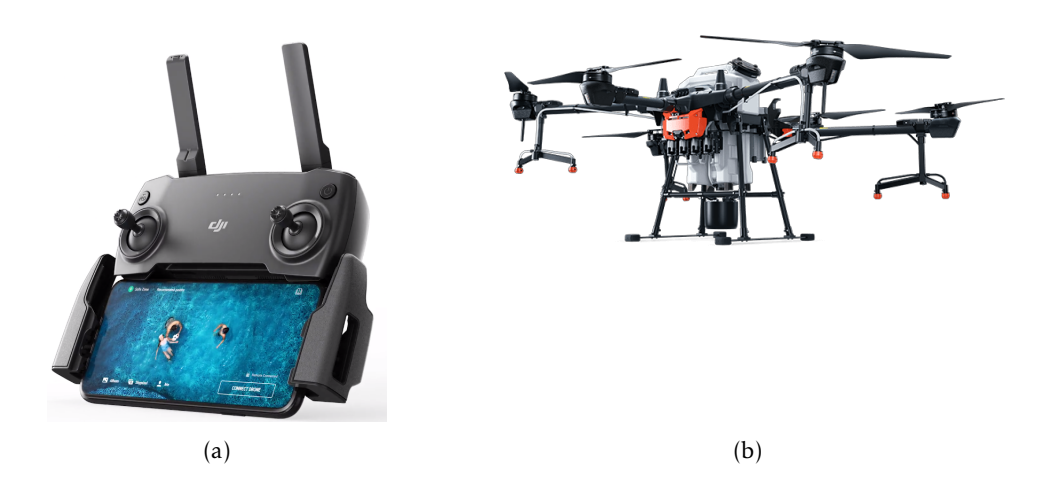

Figura 1.6: Serviços fornecidos pela DJI: a) DJI FLY; b) AGRAS T20.

Parrot - A Parrot SA é uma empresa francesa fabricante de produtos wireless com sede em Paris, França. Foi fundada em 1994 por Christine/M De Tourvel, Jean-Pierre Talvard e Henri Seydoux.

A empresa é especializada em tecnologias que envolvem reconhecimento de voz e processamento de sinais para produtos incorporados e drones. A Parrot também desenvolve produtos relacionados à telefonia automotiva: chipsets Parrot (incluindo DSP), redução de ruído protegida por direitos autorais (copyright) e algoritmos de cancelamento de eco, pilha de software Bluetooth, aplicações de utilizador final (kits Bluetooth para carro). Os produtos são vendidos aos consumidores por meio de lojas e vendedores e também são incorporados a veículos com sistema de áudio instalado de fábrica. O principal produto da empresa que faria concorrência à nossa aplicação seria o software FreeFlight 6, o software permite definir o modo de voo, plano de voo e acessar dados do drone, como o nível de bateria, fotos e vídeos feitos durante a missão.

Tabela de diferenças entre as aplicações existenses no mercado e a nossa app.

<span id="page-15-0"></span>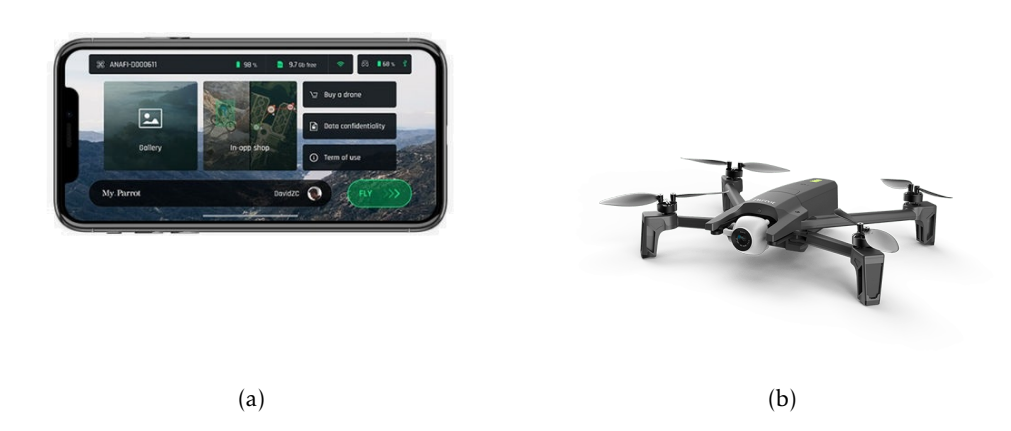

Figura 1.7: Serviços fornecidos pela Parrot: a) FreeFlight 6; b) ANAFI.

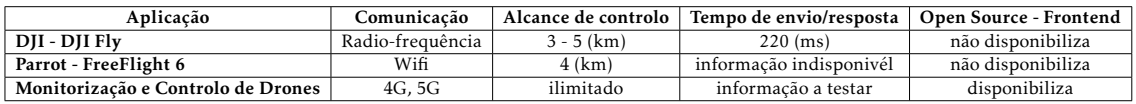

Tabela 1.1: Tabela de comparação das diferenças entre as aplicações.

### 1.6 Método e Planeamento

Toda a fase de desenvolvimento do projeto foi calendarizada com antecedência e ponderação de uma estimativa sobre quanto tempo teríamos para concluir cada fase. A fase do desenvolvimento da aplicação foi de todas a que apresentou um maior número de contratempos, dês da coordenação do trabalho com os outros dois colegas do TFC que fazem parte do desenvolvimento da aplicação para a empresa, assim como contratempos técnicos com a mesma. Existiu uma dificuldade inicial no método de tentarmos fazer com que os nossos 3 TFC's se adaptassem entre si, uma fase que acabou por não ser superada na sua totalidade. Existiu um constante impasse de permissões necessárias para o nosso acesso acertas funções do back-end que acabaram por nunca nos ser entregues o que dificultou o desenvolvimento da solução. Dentro ainda do desenvolvimento da aplicação, o maior contratempo destaca-se quando nos apercebemos que a versão desenvolvida por parte da empresa já não se encontrava compatível com a nossa. Os recursos disponíveis por parte de uma empresa (ex: número de desenvolvedores) comparado com 3 estudantes que durante o ano académico concluíam o seu terceiro ano de licenciatura com outras responsabilidades de unidades curriculares por concluir, e a falta de comunicação entre a empresa e nós alunos tornou o problema quase que irremediável. De um momento para o outro tínhamos uma quantidade de código e funções que precisávamos de aceder que já não era compatível com alterações feitas no projeto da Beyond. A solução foi tardia, mas passou por nós tentarmos concluir o nosso projeto continuando com a versão antiga que tínhamos, a parte dos serviços de backend e acesso a controlo drones foi simulada no

<span id="page-16-0"></span>computador do nosso professor orientador que tinha uma versão antiga ao qual o nosso fron-end conseguia-se adaptar. Este contratempo inviabilizou imenso a capacidade de desenvolvimento e entrega de uma solução tal como aquela que tínhamos imaginado e previsto no início do TFC. Na integra acabamos por não conseguir fazer a nossa fase de testes que indicamos originalmente no calendário. Contudo conseguimos atingir os principais objetivos de conexão por websocket com um drone e a visualização de todos os drones na rede.

# 1.7 Resultados

Na entrega final, o trabalho encontra-se com os requisitos mais difíceis de implementar feito, sendo estes o estabelecimento da conexão entre o utilizador e o drone, a visualização geográfica da posição deste num mapa (leaflet). Os requisitos de controlo do drone ficaram inacabados. A baixo encontram-se imagens que remetem a todos os requisitos acabados e funcionalidades implementadas.

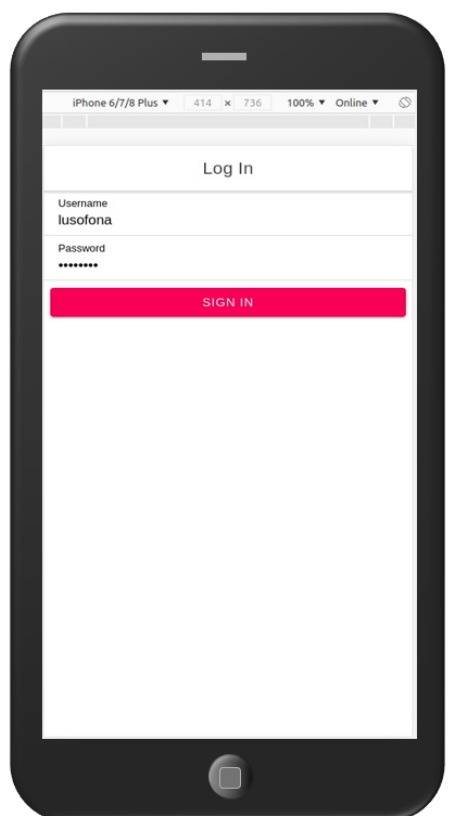

Figura 1.8: Pagina de Login.

Mais à frente podemos ver alguns excertos que mais relevantes mostrar sobre o código. Visto que o projeto foi feito com base empresarial a disponibilidade do código por completo não é permitida. As funções não estão completas na imagem, simplesmente pretendem demonstrar a sua funcionalidade dentro do codigo.

<span id="page-17-0"></span>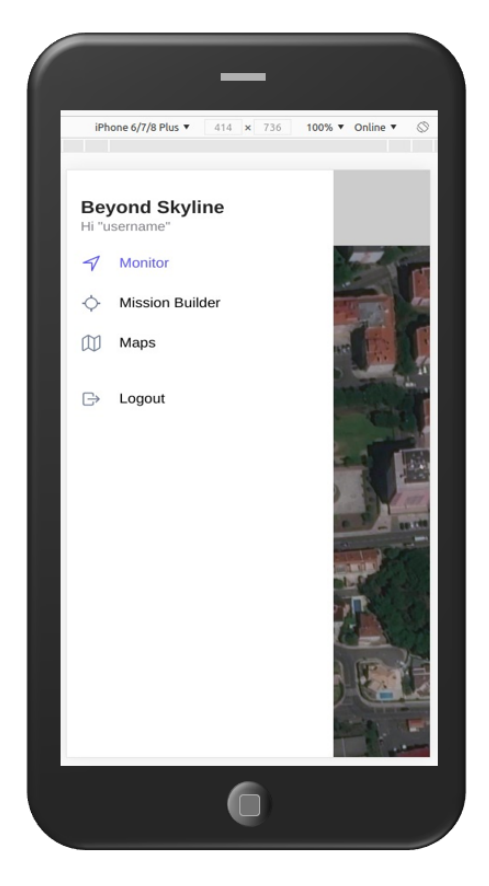

Figura 1.9: Barra de menus da app.

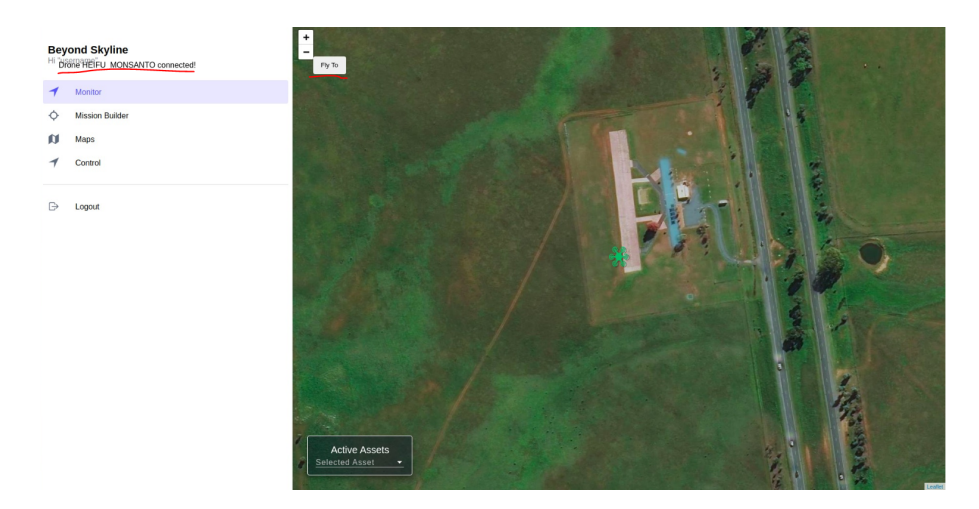

Figura 1.10: Opção da apresentação da app no browser. Não se nota elementos para mobile do ionic. Podemos ver um botão de 'Fly To' onde ao carregarmos somos direcionados para a localização do drone no mapa. Podemos também ver uns problemas de css onde conseguimos ver que o nome do drone conectado aparece no canto superior esquerdo em vez debaixo do card dos assets (canto inferior esquerdo)

<span id="page-18-0"></span>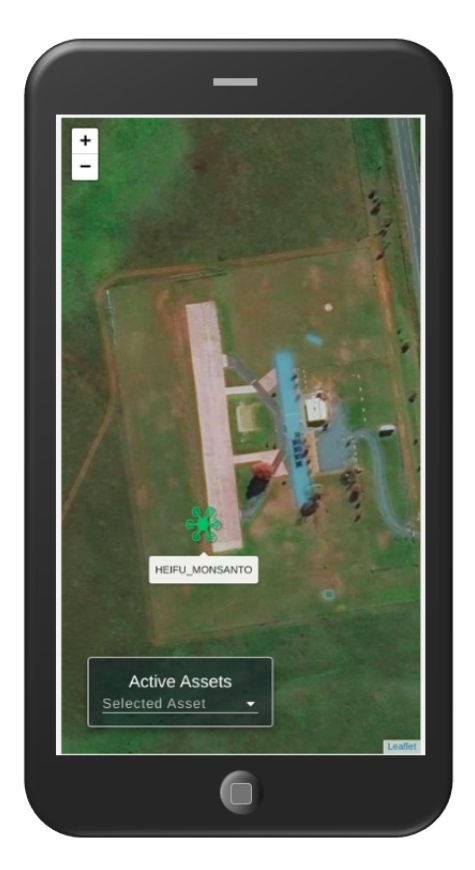

Figura 1.11: A app reconhece qual o drone presente naquela localização geográfica. Heifu Monsanto. Este foi o drone usado para conduzir a maioria dos testes de debugging. É simulado no computador do professor orientador, onde este define as coordenadas geográficas para a simulação.

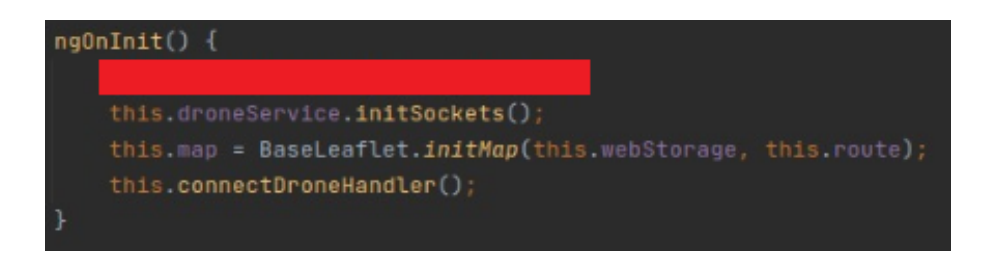

Figura 1.12: Esta função é a primeira a ser chamada para cada pagina, no caso do monitor a sua funcionalidade é inicializar funções que construam os seus elementos, dos quais o mapa, iniciar conexão com drones e uma função que tem por objetivo gerir essa conexão.

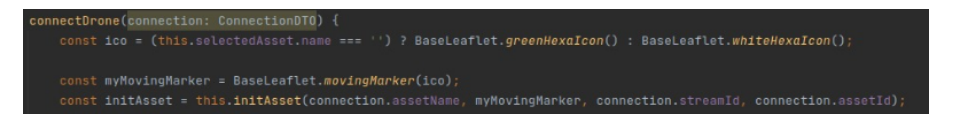

Figura 1.13: Conexão ao drone, representação por um icone verde da sua posição geografica no mapa, criação de uma classe Asset(parte da arquitetura da empresa) para a representação do drone como objeto no codigo.

<span id="page-19-0"></span>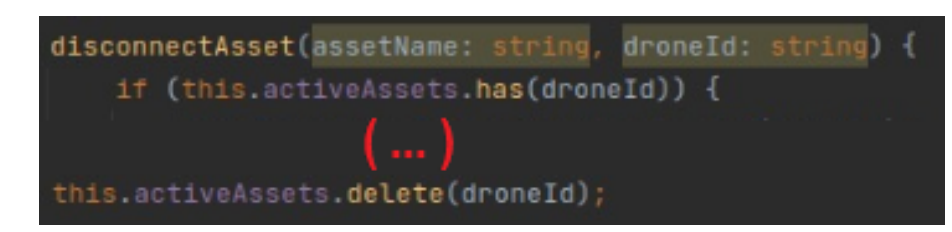

Figura 1.14: A função gere a disconexão dos drones, elemina-os da lista de drones ativos.

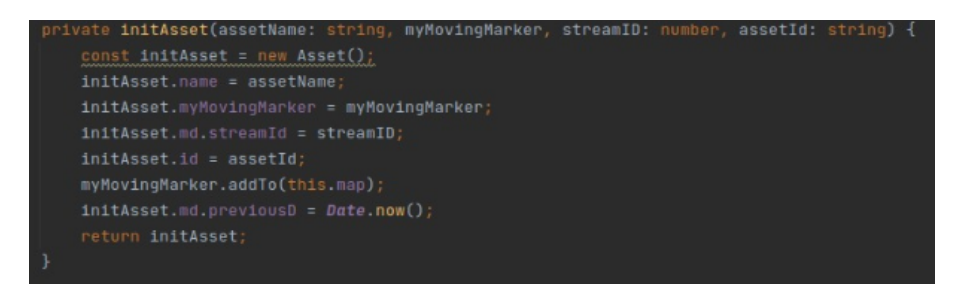

Figura 1.15: Inicialização do drone como objeto asset.

# 1.8 Conclusão e trabalhos futuros

Esta unidade curricular permitiu que eu tivesse o meu primeiro contacto com um projeto que tivesse utilidade num contexto real e empresarial. Em vários aspetos foi bastante enriquecedor porque permitiu que ao longo do período de um ano académico eu fosse capaz de experienciar uma área tecnológica a qual eu nunca tinha lidado antes, a utilização de drones para resolver problemas reais e ajudar as vidas e negócios de pessoas. Num aspeto mais técnico, foi a primeira vez que tive contacto com código mais 'requintado' e perfecionista a nível empresarial o que me fez levar vários exemplos de boas condutas comigo para aplicar no futuro. Num aspeto mais pessoal esta experiência teve aspetos que me ajudaram a crescer como futuro trabalhador no mercado de trabalho, as experiências negativas fizeram-me ter em conta que o trabalho em equipa e a boa comunicação são essenciais para qualquer tipo de projeto e vão ficando cada vez mais difíceis à medida que o projeto aumenta de complexidade.

## **BIBLIOGRAFIA**

- <span id="page-20-0"></span>[1] DJI. *DJI*. 2020. url: <https://www.dji.com/pt>.
- [2] U. Europeia. *afarcloud*. 2018. url: <http://www.afarcloud.eu/>.
- [3] Google. *Angular*. 2020. url: <https://angular.io/>.
- [4] A. B. Max Lynch Ben Sperry. *Ionic*. 2020. url: <https://ionicframework.com/>.
- [5] memoori. *New Tools Have Opened Up the Opportunity to Bring AI to the Video Surveillance Market.* 2018. URL: https://memoori.com/new-tools-opened[opportunity-bring-ai-video-surveillance-market/](https://memoori.com/new-tools-opened-opportunity-bring-ai-video-surveillance-market/).
- [6] Parrot. *Parrot*. 2020. url: <https://www.parrot.com/us>.
- [7] schwartstock. *High angle view of workers in construction site*. 2020. url: [https :](https://www.gettyimages.pt/detail/foto/high-angle-view-of-workers-in-construction-site-imagem-royalty-free/1189235635?utm_medium=organic&utm_source=google&utm_campaign=iptcurl) [/ / www . gettyimages . pt / detail / foto / high - angle - view - of - workers - in](https://www.gettyimages.pt/detail/foto/high-angle-view-of-workers-in-construction-site-imagem-royalty-free/1189235635?utm_medium=organic&utm_source=google&utm_campaign=iptcurl)  [construction-site-imagem-royalty-free/1189235635?utm\\_medium=organic&](https://www.gettyimages.pt/detail/foto/high-angle-view-of-workers-in-construction-site-imagem-royalty-free/1189235635?utm_medium=organic&utm_source=google&utm_campaign=iptcurl) [utm\\_source=google&utm\\_campaign=iptcurl](https://www.gettyimages.pt/detail/foto/high-angle-view-of-workers-in-construction-site-imagem-royalty-free/1189235635?utm_medium=organic&utm_source=google&utm_campaign=iptcurl).
- [8] K. Sookocheff. *How Do Websockets Work?* 2019. url: [https://sookocheff.com/](https://sookocheff.com/post/networking/how-do-websockets-work) [post/networking/how-do-websockets-work](https://sookocheff.com/post/networking/how-do-websockets-work).
- [9] B. Vision. *Beyond Vision*. 2020. url: <https://www.beyond-vision.pt/about-us>.
- [10] G. Wallace. *Overview of WebSocket support in Application Gateway*. 2019. URL: [https:](https://docs.microsoft.com/en-gb/azure/application-gateway/application-gateway-websocket) [//docs.microsoft.com/en- gb/azure/application- gateway/application](https://docs.microsoft.com/en-gb/azure/application-gateway/application-gateway-websocket)[gateway-websocket](https://docs.microsoft.com/en-gb/azure/application-gateway/application-gateway-websocket).
- [11] websocket.org. *WebSockets*. 2020. url: [https://www.websocket.org/aboutwebsoc](https://www.websocket.org/aboutwebsocket.html)ket [html](https://www.websocket.org/aboutwebsocket.html).